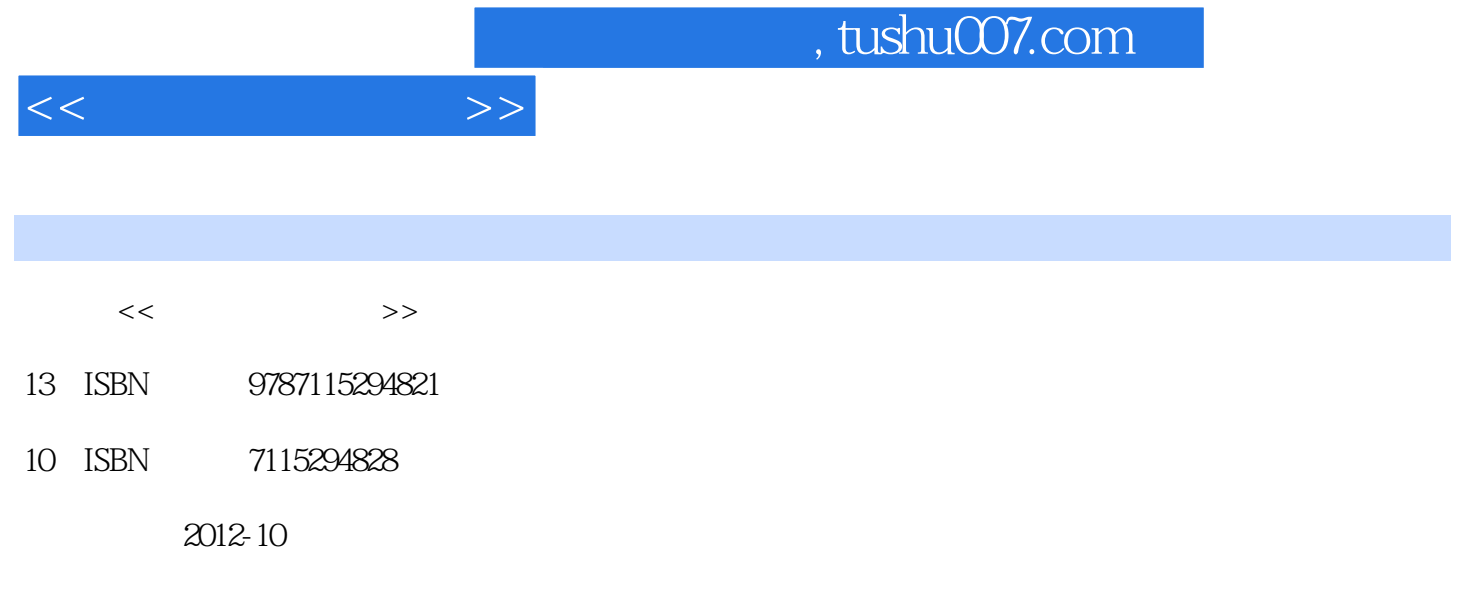

 $(2012-10)$ 

PDF

更多资源请访问:http://www.tushu007.com

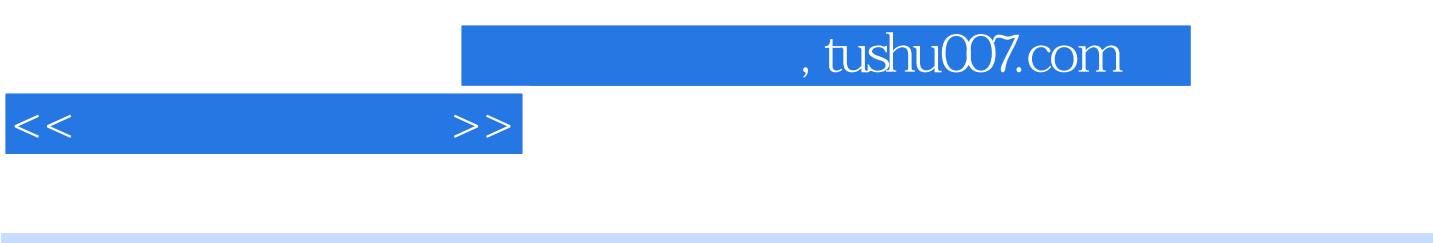

 $\frac{1}{\sqrt{N}}$ 

Windows XP Word 2007 Excel 2007 PowerPoint 2007

 $11.1$  11.1.1  $11.1.1$  11.1.2  $21.1.3$  31.2 31.2 51.2.1 51.2.2 111.2.3 111.2.4 131.3 131.3 131.3.1 131.3.2 141.3.3 151.3.4 161.3.5 161.4 181.4.1 ASCII 181.4.2 GB2312 181.4.3 Big5 字符集 191.4.4 GB18030 字符集 201.4.5 Unicode字符集 201.4.6 UTF-16和UTF-32编码 211.5  $211.5.1$   $221.5.2$   $231.5.3$ 241.5.4 251.6 251.6 321.6.1 321.6.2 媒体计算机的基本组成 321.6.3 多媒体系统的软件 33小结 33习题 33第2章 Windows XP 362.1 362.1.1 362.1.2 362.1.2 362.2 Windows XP 372.2.1 372.2.2 382.2.3 422.2.4 432.3 Windows XP 452.3.1 Windows XP 452.3.2 及其使用方法 462.3.3 鼠标及其使用方法 492.3.4 Windows XP的汉字输入 502.3.5 桌面及其操 542.3.6 " 542.3.7 562.38 592.3.9  $602.310$   $602.4$  Windows XP  $622.41$  $622.42$  632.4.3 / 642.5 Windows XP的系统设置 692.5.1 设置日期和时间 702.5.2 设置键盘 702.5.3 设置鼠标 712.5.4 722.5.5 722.5.5 742.5.6 752.6 Windows XP  $792.61$   $792.62$   $792.63$   $792.64$ 802.7 Windows XP 812.7.1 812.7.2 842.7.3 872.7.4 88 90 90 3 Word 2007 933.1 Word 2007 933.1.1 Word 2007 动 933.1.2 Word 2007的退出 933.1.3 Word 2007的窗口组成 943.1.4 Word 2007的视图方式 963.2 Word 2007 983.2.1 983.2.2 983.2.3 1003.2.4  $1003.25$  1023.3 Word 2007 1023.3.1 1023.3.2 1033.33 1043.3.4 1053.3.5 1063.3.5  $1073.4$  Word  $2007$   $1093.4.1$   $1093.4.2$  $1103.43$   $1113.4.4$  $1123.5$  Word  $2007$   $1123.5.1$   $1123.5.2$ 1133.5.3 1143.5.4 1143.5.5 1143.5.6 1143.5.6 1173.5.7 1173.6 Word 2007 1183.6.1 1193.6.2  $1203.63$   $1223.64$   $1243.65$   $1243.7$ Word 2007 1263.7.1 1263.7.2 1283.7.3 1323.8 Word 2007 1363.8.1 1363.8.2 1413.8.3 1443.8.4 1453.8.5 148 150 150 4 Excel 2007 1534.1 Excel 2007 1534.1.1 Excel 2007 1534.1.2 Excel 2007 1534.1.3 Excel 2007 1554.2 Excel 2007 1554.2.1 1564.2.2 1574.2.3 1574.2.4 1584.3 Excel 2007 1584.3.1 1594.3.2 1594.3.3 1594.3.3 1634.3.4 1654.3.5 1674.3.6 1674.3.6 1684.4 Excel 2007 1694.4.1 1694.4.2 1704.4.3 1704.4.4 1704.4.5 1714.46 1714.5 Excel 2007 1714.5.1 1714.5.2 1734.5.3 1734.5.3 1754.6 Excel 2007  $1774.61$   $1774.62$   $1824.63$   $1844.64$ 1844.6.5 1844.7 Excel 2007 1864.7.1 1864.7.2 1864.7.3 1884.7.4 1924.8 Excel 2007 1944.8.1

 $<<$  the set of  $>>$ 

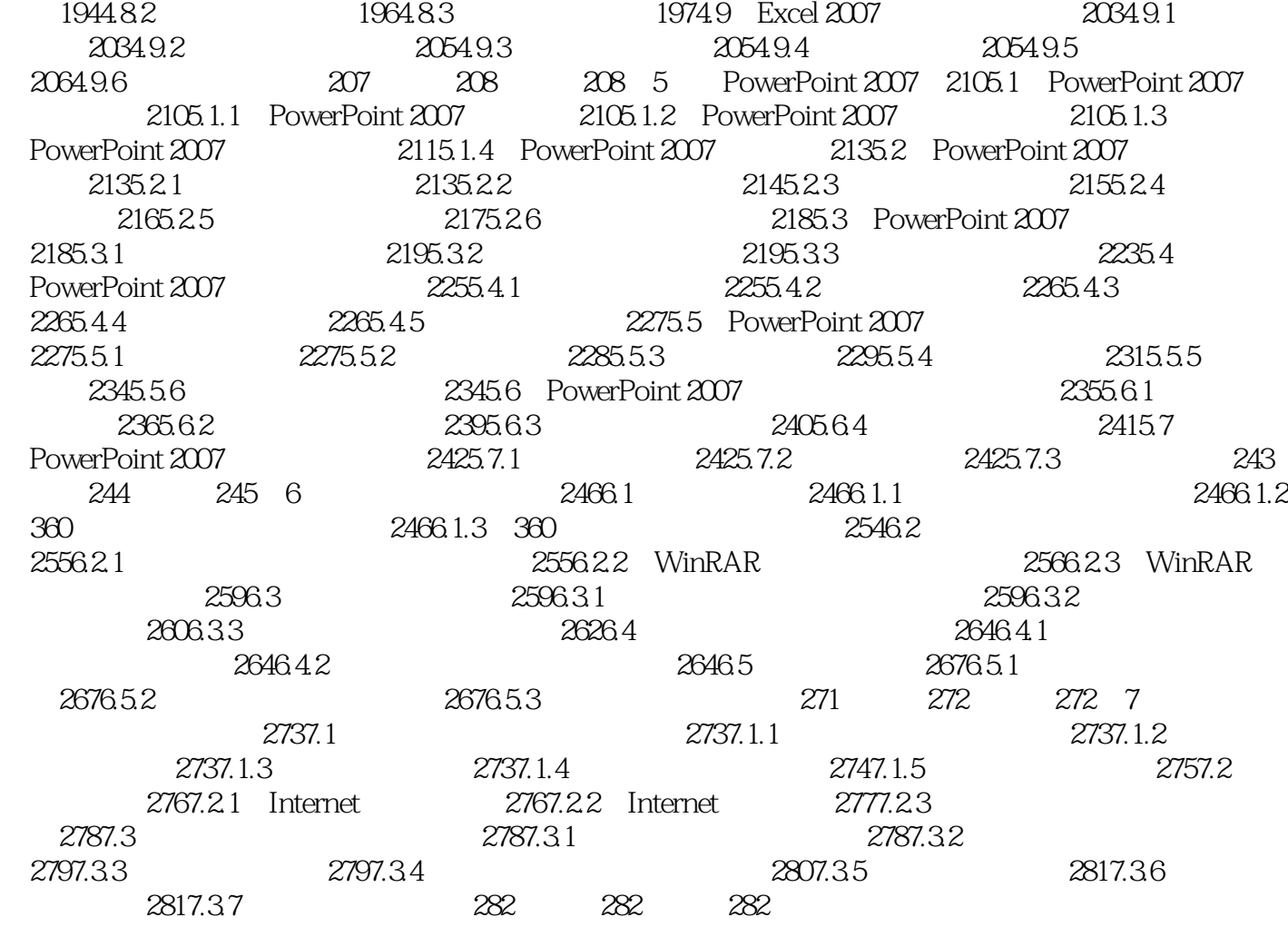

 $<<$  the set of  $>>$ 

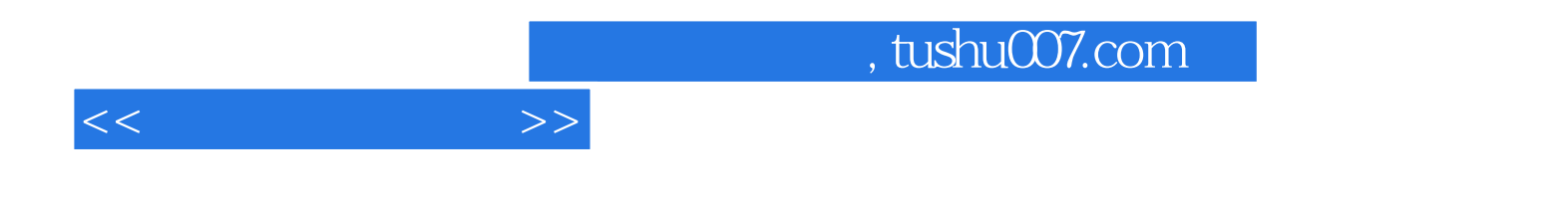

本站所提供下载的PDF图书仅提供预览和简介,请支持正版图书。

更多资源请访问:http://www.tushu007.com